## RTL-SDR a \$20 Microwave Rx

#### Eric Haskell KC4YOE

NTMS Nov 3, 2012 Mini-Conference

**W5HN**

# $RTL$ -SDR

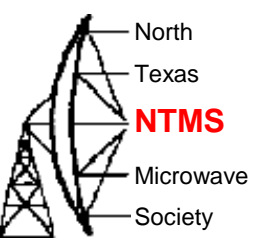

- The RTL-SDR starts out life as a mild mannered Terrestrial Digital Video Broadcast DVB-T USB adapter
- Antti Palosaari developed a driver hack that opened up direct access to the I-Q samples form the device
- Now with the right software this stick will receive all kinds of signals

#### RTL-SDR

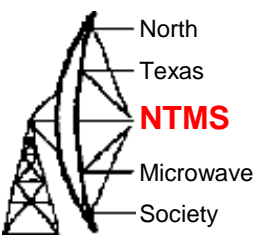

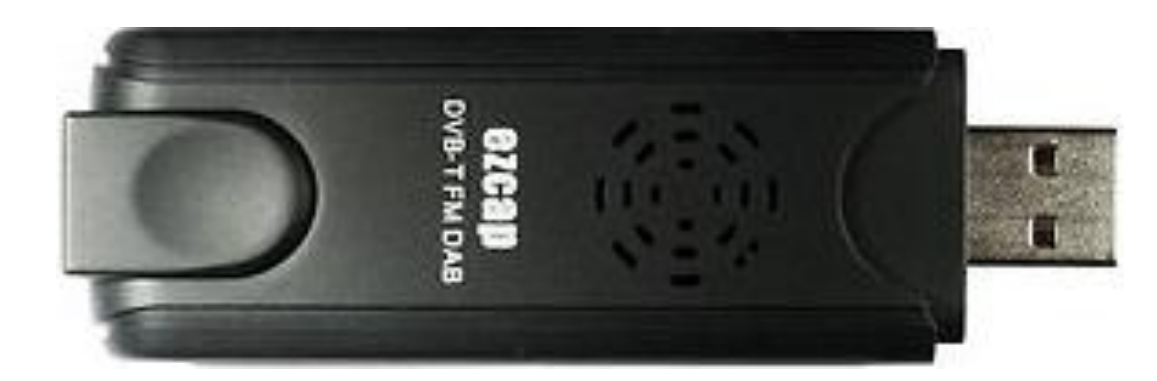

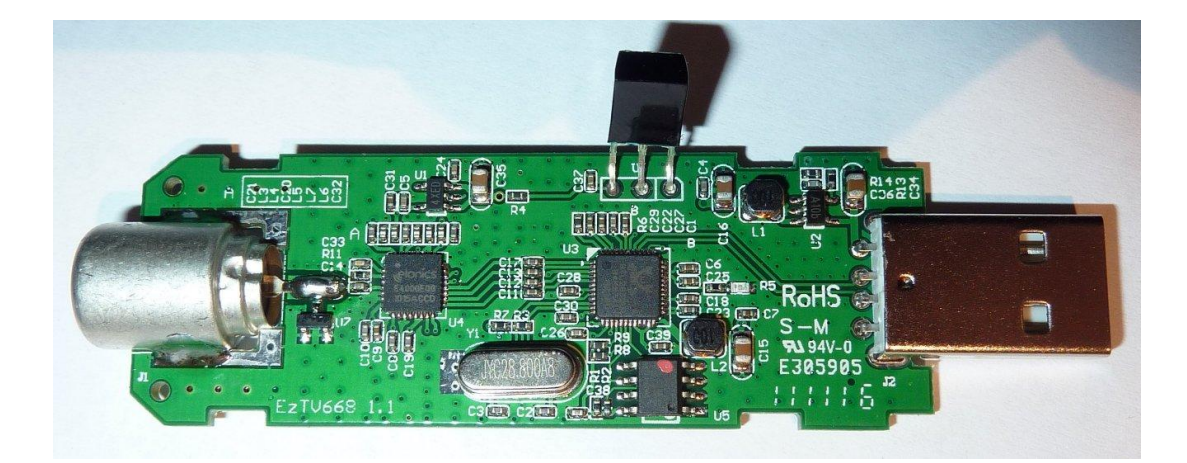

*WA5JAT 3*

# RTL-SDR, What is it?

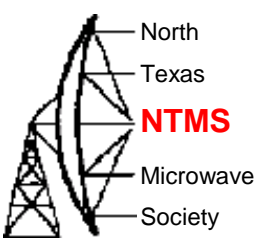

- •Self contained USB Dongle
- •Cheap \$20-\$35
- •Wideband up to 2MHz display bandwidth
- •Typ. Rx range 52 to 2210 MHz gap: 1106 to 1247
- •Available from eBay
- •Free software for Window and Linux
- •Similar to Funcube Dongle bit diffrent
	- •RTL2832/RTL2832U backend with 8-bit ADC
	- •Not 24 bit ADC like Funcube
	- •Much faster sampling, up the 3.2 MSPS
	- •No embedded PNP driver

**W5HN**

# RTL-SDR Available Hardware AC NTMS

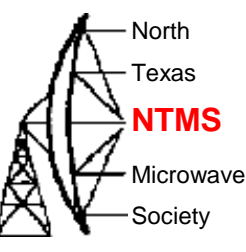

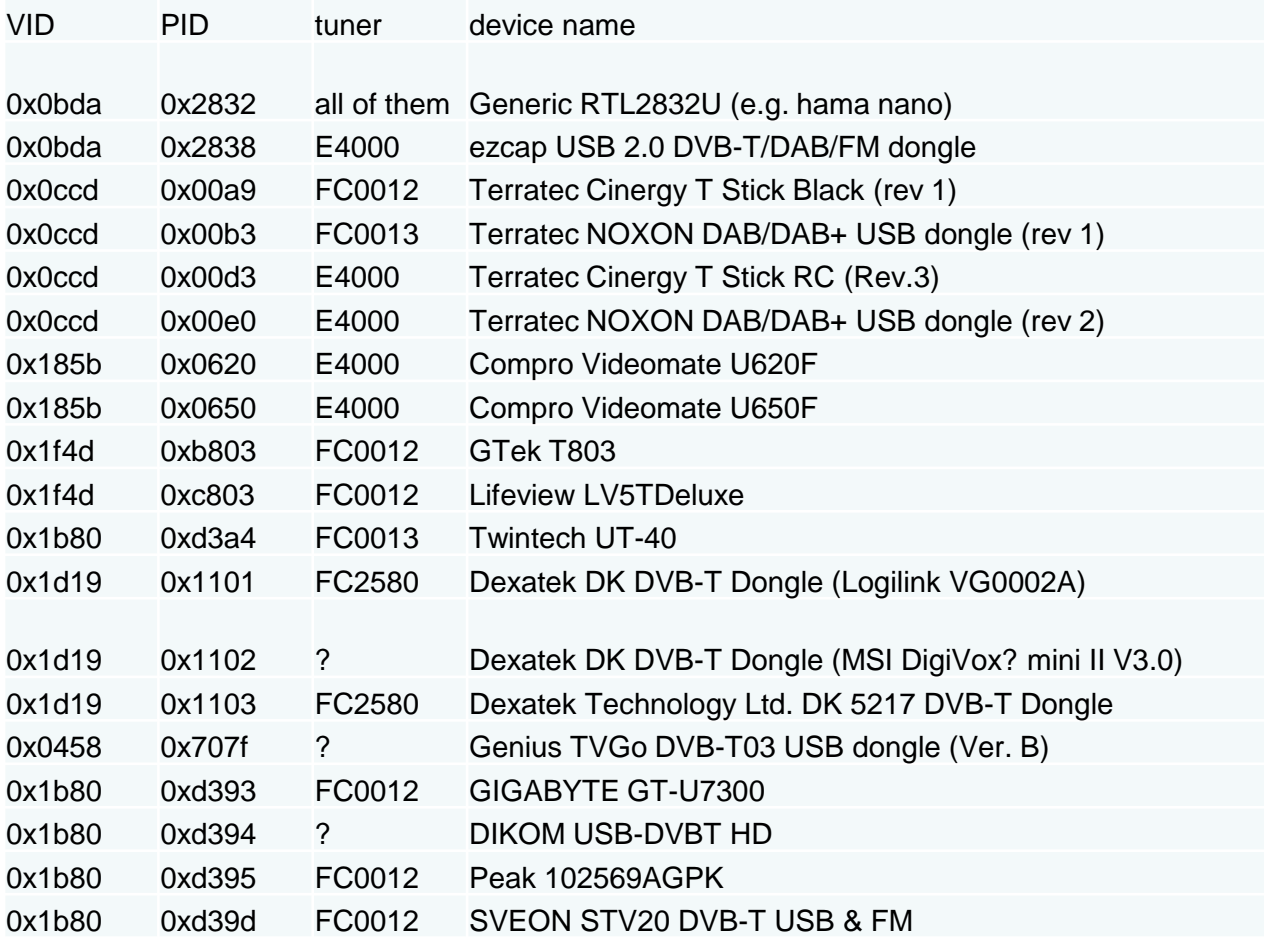

# RTL-SDR Available Tuners Alterians

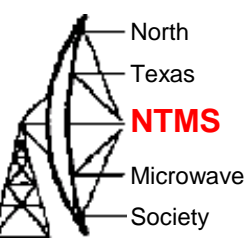

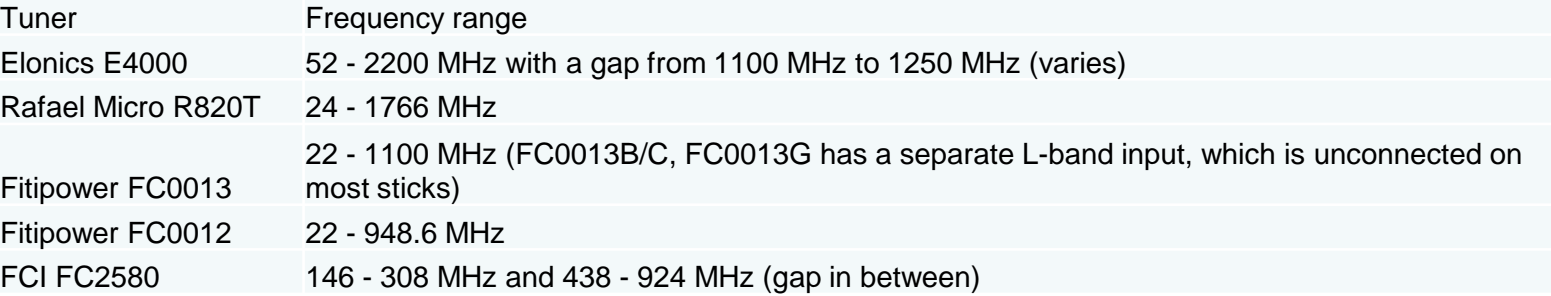

•Elonics E4000 is favored and the EZ-CAP device is most common for the RTL-SDR

•Elonics is now backrupt so grab on while you can

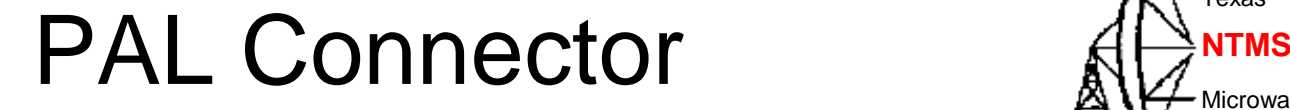

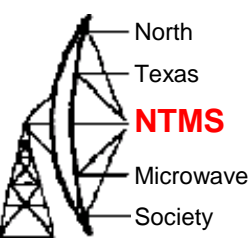

### • Most devices have PAL RF connectors – An adapter may come in handy

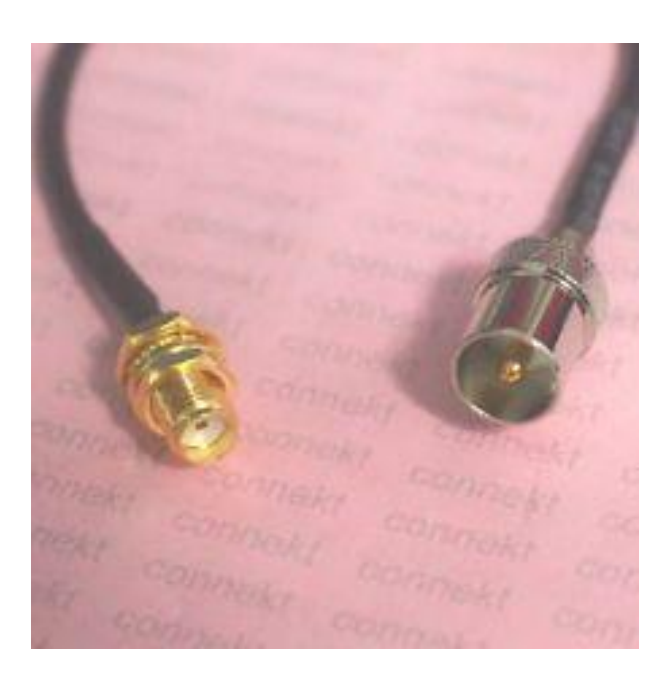

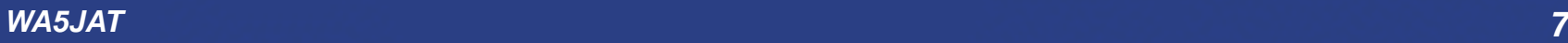

**W5HN**

## RTL-SDR Software AHANTMS

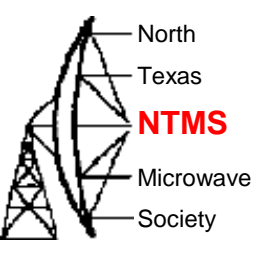

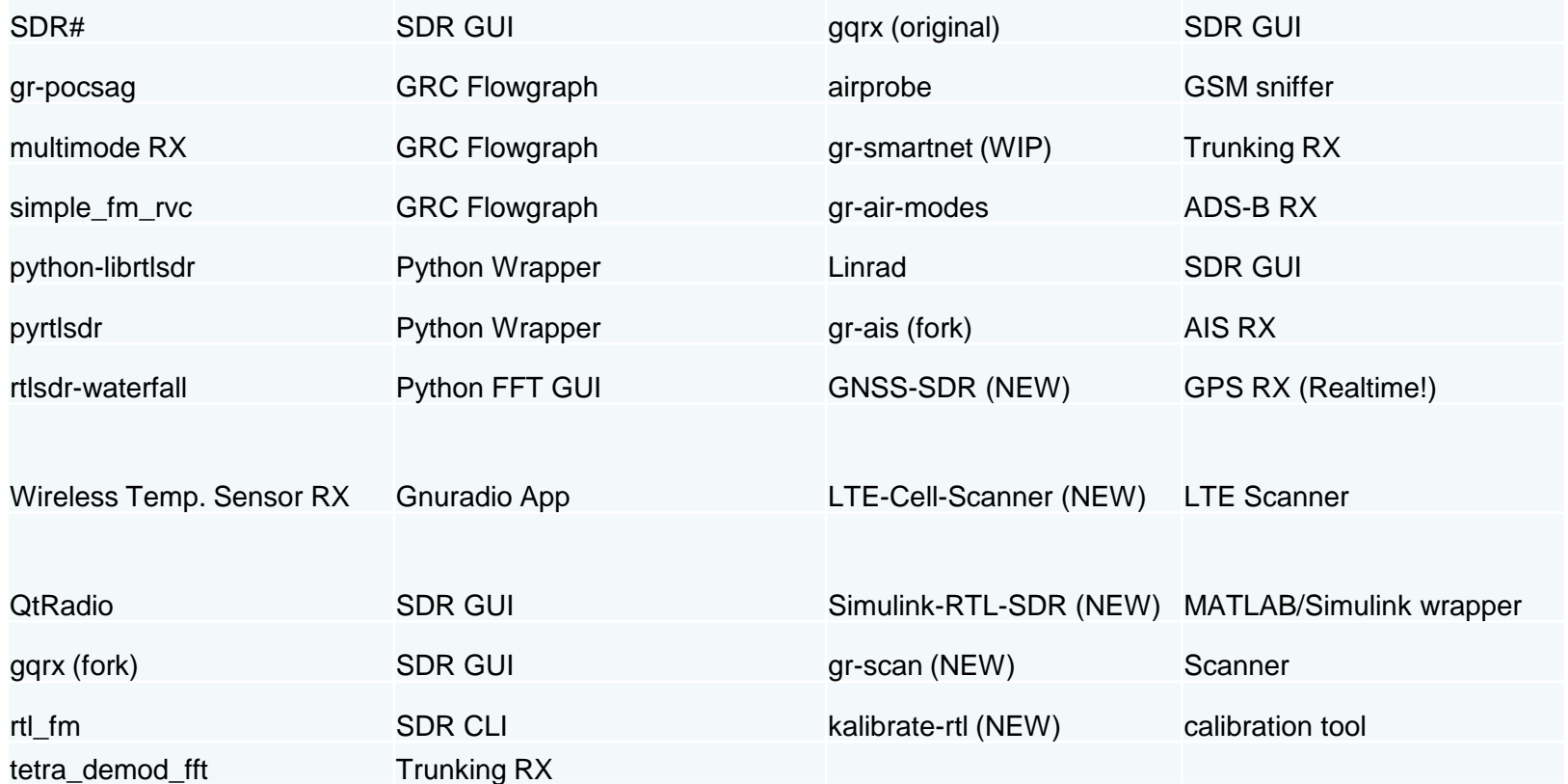

#### *WA5JAT 8*

## SRD#  $\bigoplus_{\text{N} \in \mathbb{N}} \bigoplus_{\text{N} \in \mathbb{N}}$ NTMS

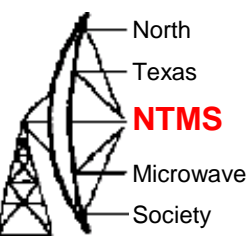

#### • Simple to install Window version available

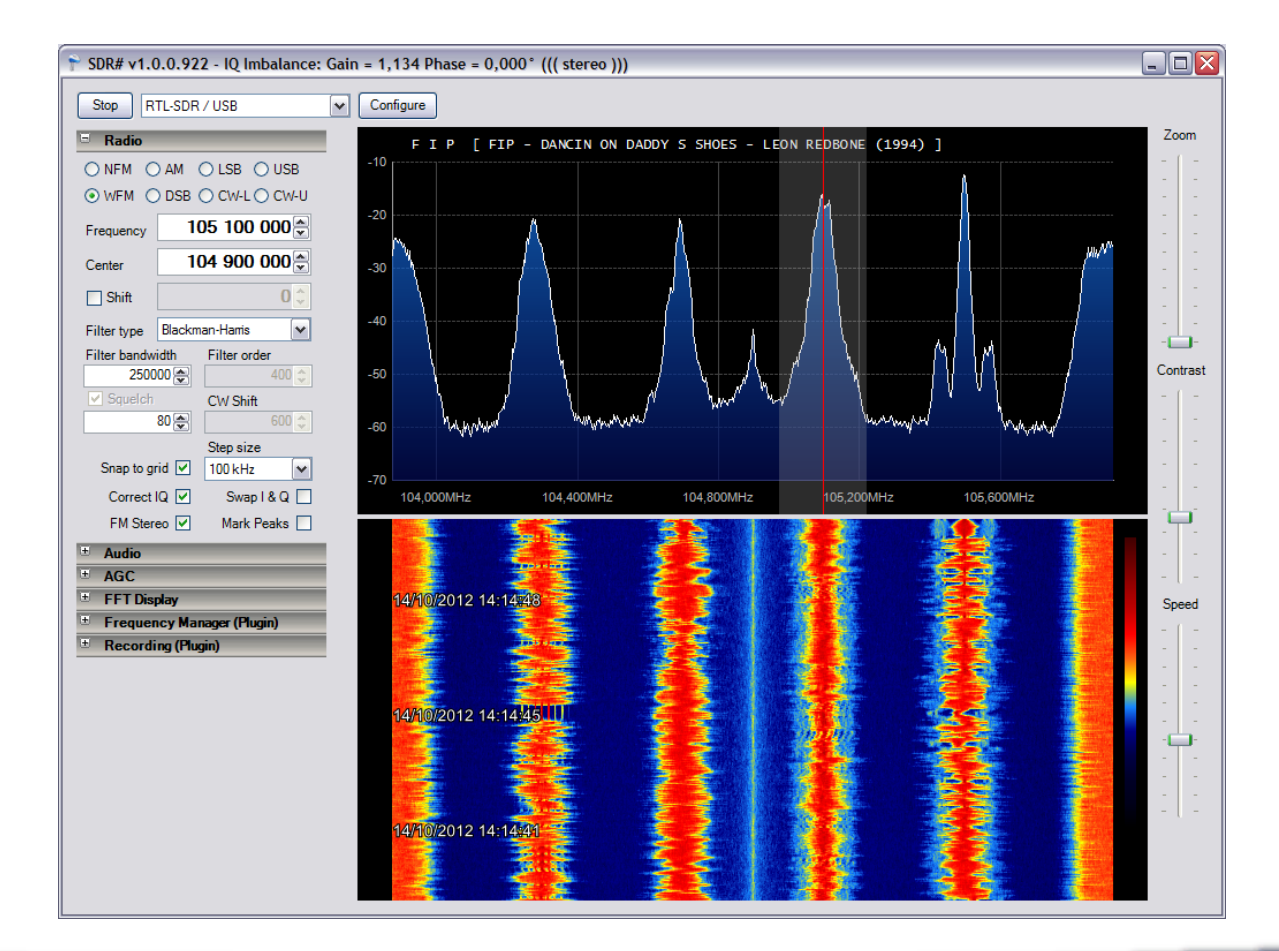

#### *WA5JAT 9*

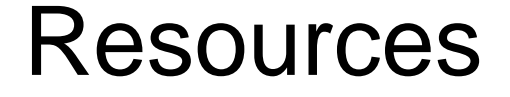

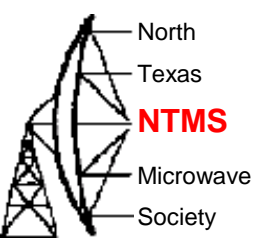

- <http://sdr.osmocom.org/trac/wiki/rtl-sdr>
- <http://rtlsdr.org/softwarewindows>

• http://ossmann.blogspot.ca/2012/10/hackrf -jawbreaker.html